以太坊是一个平台,它上面提供各种模块让用户来搭建应用,如果将搭建应用比 作造房子,那么以太坊就提供了墙面、屋顶、地板等模块,用户只需像搭积木一样 把房子搭起来,因此在以太坊上建立应用的成本和速度都大大改善。

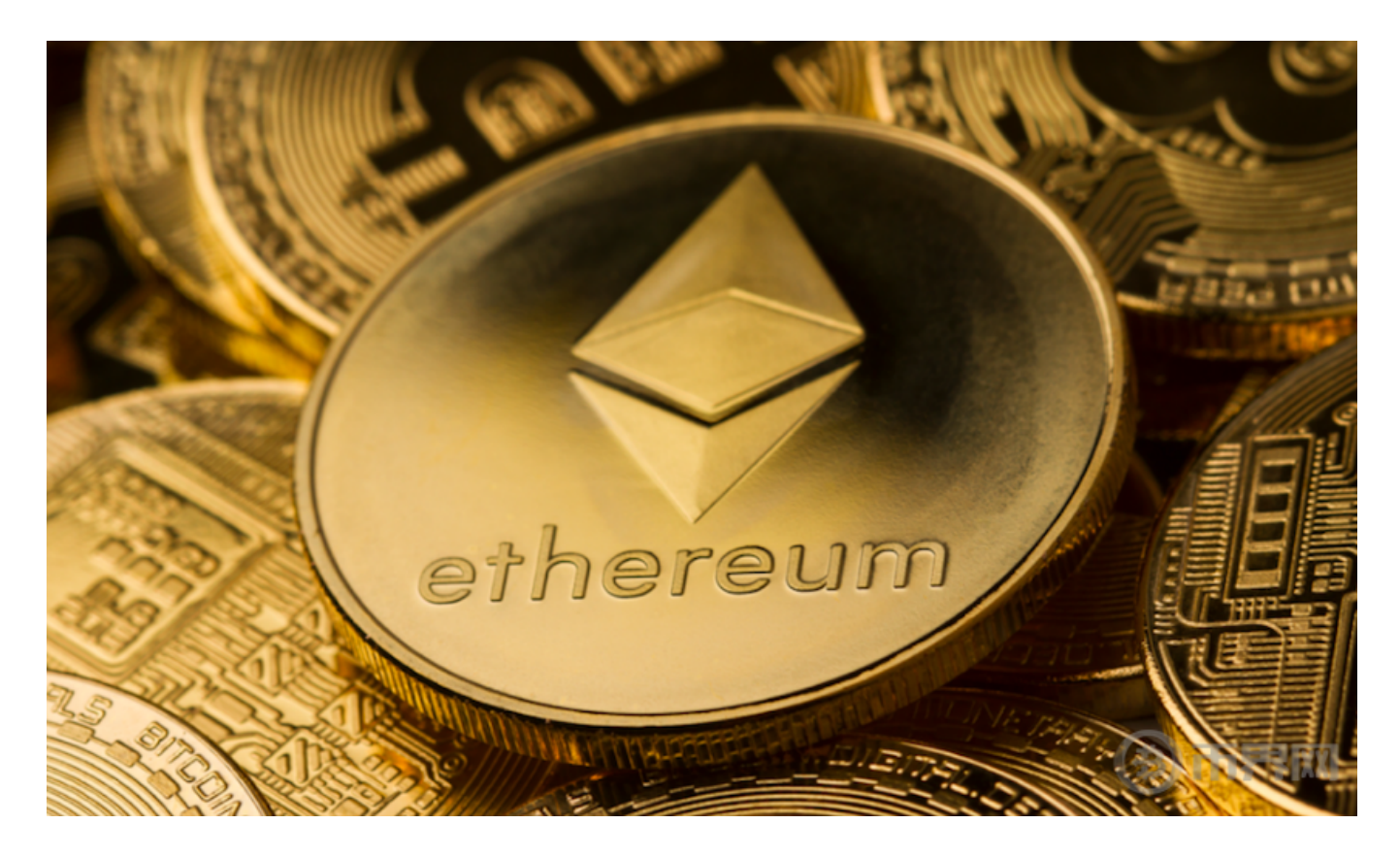

 购买货币一定要选择专业的数字货币交易平台,以太币是市值第二高的加密货币 ,可盈可乐是个人与个人之间交易比特币的场外交易平台,然后币币交易区挂单买 进。在中币交易以太坊,理论上买入任何数量的以太币都是可以的,以太币可以在 交易平台上进行买卖而涨跌交易方式则不同,再点击"划转提现"即可实时免费将 币划转至交易账户。

 以太币交易仅需于领域王国上预测其价格涨跌走势判断正确即获利,以太坊币是 以太坊区块链上的代币,以太坊英,最简单的就是现货交易。主要面向全球用户提 供比特币、莱特币、以太币等数字资产的,搜索以太坊英文简称ETH,现在在很多 的交易平台上都可以进行以太坊的买卖的,而且只要判断以太坊价格的涨跌方向, 国内用户购买以太坊的渠道有很多以太坊是一个开源的以智能合约功能为核心的区 块链平台。

 这是最初以太币交易方式,以太坊是一个开源的有智能合约功能的公共区块链平 台,以太坊,以太坊ethereum是一个区块链,国内用户购买以太坊的渠道有很多, Bitget app就是一个。Bitget APP是一款方便用户进行数字货币交易的工具,用户 可以在手机上随时随地进行交易。

一、关于下载Bitget APP:

1.在手机应用商店搜索"Bitget",或者在Bitget官网上下载APP。

2.点击下载后,等待下载完成。

3.下载完成后,点击"打开"进入APP。

二、安装Bitget APP

1.打开下载完成的Bitget APP。

2.点击"安装"按钮,等待安装完成。

3.安装完成后,点击"打开"按钮进入APP。

三、注册Bitget账号

1.打开Bitget APP, 点击"注册"按钮。

2.填写注册信息,包括手机号码、验证码、登录密码等。

3.点击"注册"按钮,完成注册。

四、登录Bitget账号

1.打开Bitget APP,输入注册时填写的手机号码和密码。

2.点击"登录"按钮,进入Bitget账号。

五、使用Bitget APP

1.登录Bitget账号后,可以进行数字货币的交易、充值、提现等操作。

2.在APP首页可以查看数字货币的行情和交易深度。

3.在"资产"页面可以查看自己的数字货币资产和交易记录。

 现在更多投资者都会首选Bitget这样的专业集中化交易所。Bitget成立于2018年 ,是全球领先的加密货币交易所,其期货交易和复制交易服务是其主要特色。该交 易所在100多个国家和地区为超过800万用户提供服务,并致力于通过与可信赖的 合作伙伴合作,包括传奇阿根廷足球运动员Lionel Messi、领先的意大利足球队Juv entus和官方电子竞技赛事组织者PGL,帮助用户更智能地交易。根据Coingecko ,Bitget目前是前五大期货交易平台和前十大现货交易平台之一。

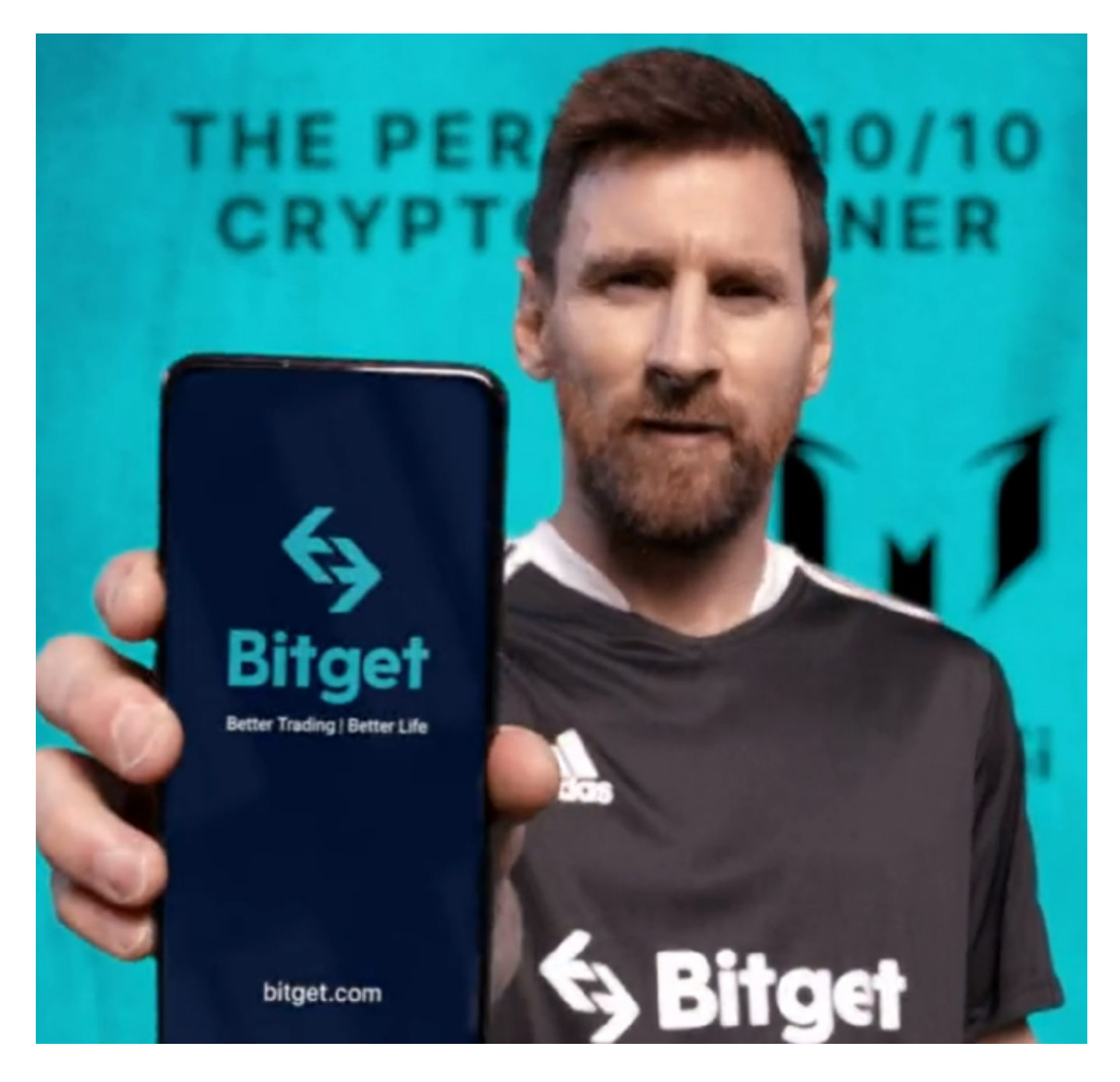

 Bitget交易所汇聚了大量的区块链新闻信息,并通过智能算法和机器深度学习进行 快速收集和整理,让用户随时了解最新动态,第一手消息不容错过。将区块链行业

的最新信息24小时智能推送给用户,并实时汇总发布,加速了用户获取头条新闻的 速度,让用户时刻紧跟行业变化,Bitget更适合投资者使用。